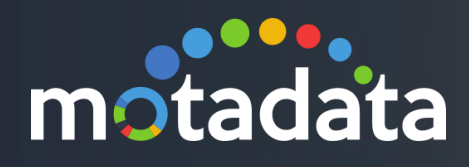

# Service Contract Management Feature Document

©2019 Mindarray Systems Pvt. Ltd., All rights reserved 1

ww.motadata.com | info@motadata.com | info@motadata.com | info@motadata.com | info@motadata.com | info@motadat

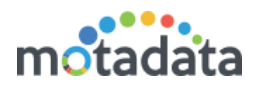

# <span id="page-1-0"></span>**Table of Contents**

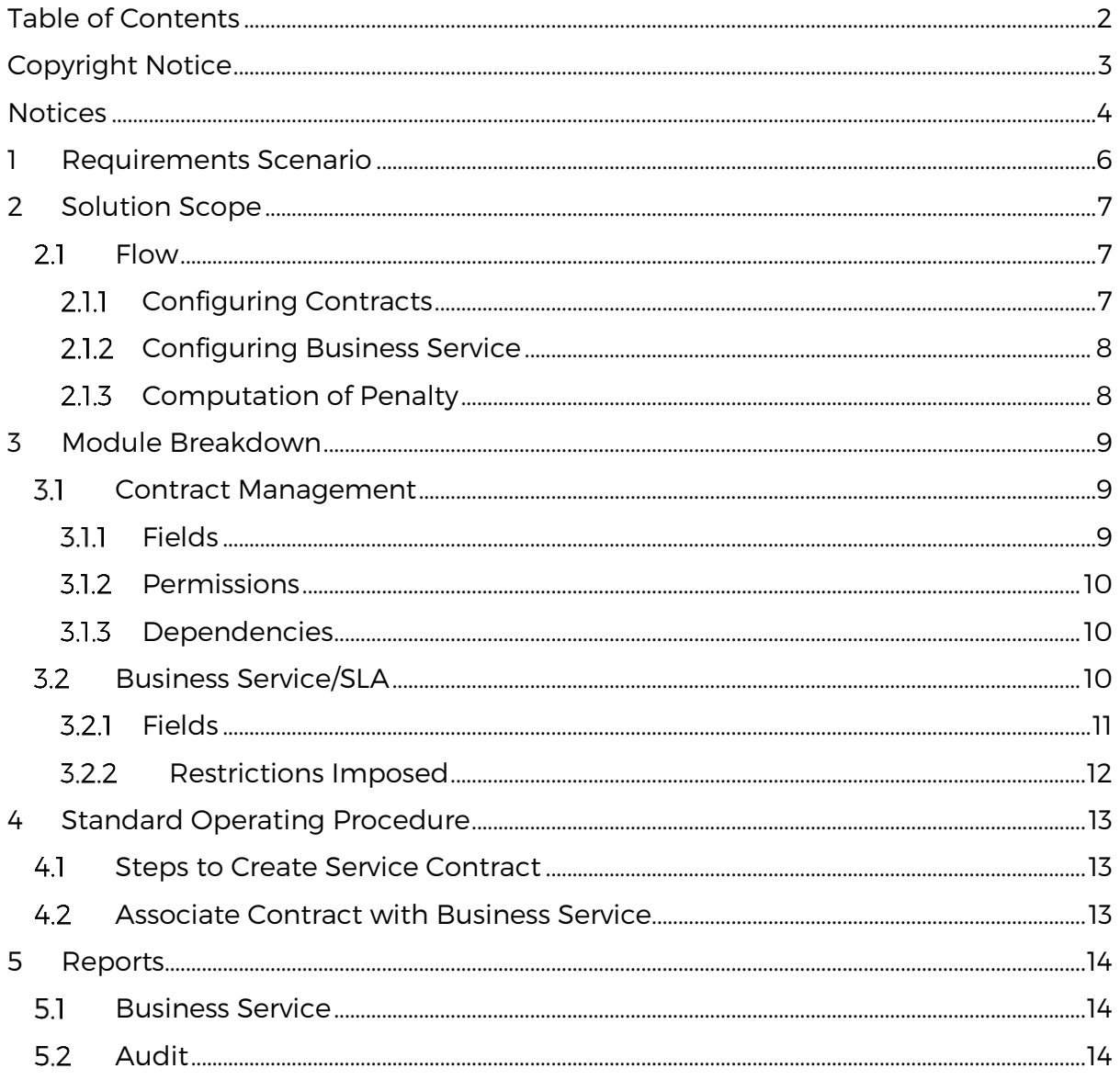

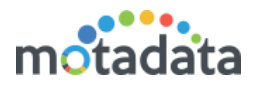

# <span id="page-2-0"></span>Copyright Notice

The information contained in this document represents the views and opinions of Mindarray Systems Pvt. Ltd. on the issue as of the date of publication. Because of the dynamic nature of the IT Industry and the technology that is behind it, Mindarray Systems Pvt. Ltd. can make no warranty as to the long-term accuracy of the assessment. These materials are confidential and proprietary to Mindarray Systems Pvt. Ltd. and no part of these materials should be reproduced, published in any form by any means, electronic or mechanical including photocopy or any information storage or retrieval system, nor should the material be disclosed to third parties without the express written authorization of Mindarray Systems Pvt. Ltd. Information in this document is subject to change without notice and does not represent a commitment on the part of Mindarray Systems Pvt. Ltd.

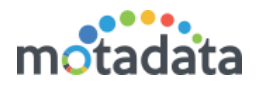

# <span id="page-3-0"></span>**Notices**

PLEASE READ THIS SOFTWARE LICENSE AGREEMENT CAREFULLY BEFORE DOWNLOADING OR USING THE SOFTWARE. BY CLICKING ON THE "I ACCEPT THE TERMS OF THE LICENSE AGREEMENT" BUTTON, OPENING THE PACKAGE, DOWNLOADING THE PRODUCT, OR USING THIS PRODUCT, YOU ARE CONSENTING TO BE BOUND BY THIS AGREEMENT. IF YOU DO NOT AGREE WITH ALL OF THE TERMS OF THIS AGREEMENT, CLICK THE "I DO NOT ACCEPT THE TERMS OF THE LICENSE AGREEMENT" BUTTON AND THE INSTALLATION PROCESS WILL NOT CONTINUE. RETURN THE PRODUCT TO THE PLACE OF PURCHASE FOR A FULL REFUND, OR DO NOT DOWNLOAD THE PRODUCT. YOUR GENERAL TERMS OF BUSINESS DO NOT APPLY.

#### **General**

#### In this software license agreement:

a) "Mindarray" means Mindarray Systems Pvt Ltd., 14/3, Magnet Corporate Park. 100 Feet Road, S.G Highway, Near Sola Bridge Opp. Grand Cambay, Thaltej, Ahmedabad, Gujarat. India.

b) "Customer" means the individual(s), organization or business entity buying a license of the software from Mindarray or its distributors or its resellers.

c) "Software" means computer programs (and their storage medium) supplied by Mindarray and known collectively as "Mindarray IP Address Manager" in which Mindarray has propriety rights for its any user manuals, example code, operating instructions, brochures and all other documentation relating to the said computer programs (the expression "software" to include all or any part or any combination of software).

#### **License Grant**

This license grants you the following rights:

- a) Software product: Mindarray grants to you an exclusive license to use the software for the sole purposes of designing, developing, and testing your software components or applications ("applications"). You may install the software on any computer in your organization.
- b) Electronic documents: Solely with respect to electronic documents included with the software, you may make an unlimited number of copies (either in hardcopy or electronic form), provided that such copies shall be used only for internal purposes and are not republished or distributed to any third party.
- c) License file: A file provided at the time of sale uniquely identifies each license. This license grant is contingent upon the purchase of a license file from Mindarray or one of Mindarray's resellers.
- d) Sample code: Mindarray grants you the right to use and modify the source code parts of the software that are listed in the "projects" and "scripts" subdirectories (if available).
- e) Redistribution: The software is made available for download solely for use by end users according to the license agreement. Any reproduction or redistribution of the software not in accordance with the license agreement is expressly prohibited.
- f) Trial software: If the software is installed without a serial number then, notwithstanding other sections of this license, you may use the software for up to 30 days after installation.
- g) Not for resale software: If the software is labeled as "not for resale " or "NFR" then, notwithstanding other sections of this license, you may not resell, or otherwise transfer the value of software, neither distribute any redistributables.
- h) Reservation of rights: Mindarray reserves all rights not expressly granted to you in this license agreement. The license is granted to the customer on a non-exclusive-basis which means that Mindarray will grant the license also to their individuals, organizations and business entities.
- i) This license agreement consists of no obligations for Mindarray to offer support (services), help (services) or maintenance (services) relating to the software. Obligations for Mindarray to offer maintenance (services) relating to the software can only arise from a maintenance agreement between Mindarray and customer. General terms of business of the customer do not apply.

#### **Upgrades and Supplements**

If the software is labeled as an upgrade, you must be properly licensed to use a product identified by Mindarray as being eligible for the upgrade in order to use the software. Software labeled as an upgrade replaces and/or supplements the product that formed the basis for your eligibility for the upgrade. You may use the resulting upgraded product only in accordance with the terms of this license unless we provide other terms along with the update or supplement. If the software is an upgrade of a component or a package or software programs that you licensed as a single product, the software may be used and transferred only as part of that single product package.

#### **Limitation on Reverse Engineering, Decompilation, And Disassembly**

Customer may not reverse engineer, decompile, or disassemble the software, except and only to the extent that it is expressly permitted by applicable law notwithstanding this limitation.

#### **Termination**

Without prejudice to any other rights, Mindarray may cancel or dissolve this license agreement if the customer does not abide by the terms and conditions of this license agreement, in which case customer must destroy all copies of the software and all of its component parts.

#### **Limited Warranty**

Mindarray warrants that for a period of ninety (90) days from the date of shipment from Mindarray. The media on which the software is furnished will be free of defects in materials and workmanship under normal use.

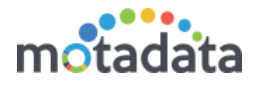

The software substantially conforms to its published specifications. Except for the foregoing, the software is provided as is. This limited warranty extends only to the customer as the original licensee. Customer's exclusive remedy and the entire liability of Mindarray and its suppliers under this limited warranty will be, at Mindarray or its service center's option, repair, replacement, or refund of the software if reported (or, upon request, returned) to the party supplying the software to the customer. In no event does Mindarray warrants that the software is error-free or that customer will be able to operate the software without problems or interruptions. The customer will safeguard Mindarray against any claim relating to the use of the software by the customer. This warranty does not apply if the software: (a) has been altered, except by Mindarray; (b) has not been installed, operated, repaired, or maintained in accordance with instructions supplied by Mindarray; (c) has been subjected to abnormal physical or electrical stress misuse, negligence, or accident; (d) is used in high-risk activities, including the operation of nuclear facilities, aircraft navigation, air traffic control, weapons systems, life support or medical applications for use in any circumstance in which the failure of the software could lead directly to death, personal injury or damage to properties or the environment.

#### **Limitation of Liability and Remedies**

NOTWITHSTANDING ANY DAMAGES THAT YOU MIGHT INCUR FOR ANY REASON WHATSOEVER (INCLUDING, WITHOUT LIMITATION ALL INDIRECT, SPECIAL, INCIDENTAL OR CONSEQUENTIAL DAMAGES OR MULTIPLE DAMAGES SUCH AS BUT NOT LIMITED TO, LOST BUSINESS OR PROFITS, LOSS OF GOODWILL, WORKS TOP PAGE AND DATA LOSS), THE ENTIRE LIABILITY OF MINDARRAY AND ANY OF ITS SUPPLIERS UNDER ANY PROVISION OF THIS LICENSE AGREEMENT AND YOUR EXCLUSIVE REMEDY FOR ALL OF THE FOREGOING (EXCEPT FOR ANY REMEDY OF REPAIR OR REPLACEMENT ELECTED BY MINDARRAY WITH RESPECT TO ANY BREACH OF THE LIMITED WARRANTY) SHALL BE LIMITED TO THE AMOUNT ACTUALLY PAID BY YOU FOR THE SOFTWARE. MINDARRAY IS RELIEVED OF ANY OBLIGATION TO PAY DAMAGES IF THE CUSTOMER HAS NOT UPGRADED THE SOFTWARE WHEN POSSIBLE. THE FOREGOING LIMITATIONS, EXCLUSIONS, AND DISCLAIMERS (INCLUDING SECTIONS 4, 5 AND 6 ABOVE) SHALL APPLY TO THE MAXIMUM EXTENT PERMITTED BY APPLICABLE LAW, EVEN IF ANY REMEDY FAILS ITS ESSENTIAL PURPOSE.

#### **Entire Agreement**

This license agreement (including any addendum or amendment to this license agreement which is included with the software) is the entire agreement between you and Mindarray relating to the software and the support services (if any) and they supersede all prior or contemporaneous oral or written communications, proposals and representations with respect to the software or any other subject matter covered by this license agreement. To the extent the terms of any Mindarray policies or programs for support services conflict with the terms of this license agreement, the terms of this license agreement shall control.

The customer is not allowed to alienate or transfer any rights relating to this license agreement without the written approval of Mindarray.

THIS AGREEMENT SHALL BE CONSTRUED IN ACCORDANCE WITH THE LAWS OF THE INDIAN GOVERNMENT AND THE INDIAN COURTS SHALL HAVE SOLE JURISDICTION IN ANY DISPUTE RELATING TO THESE CONDITIONS. ALL DISPUTES HEREUNDER SHALL BE RESOLVED EXCLUSIVELY IN THE APPROPRIATE COURT IN THE CITY OF AHMEDABAD, INDIA. If any part of these conditions shall be or become invalid or unenforceable in any way and to any extent by any existing or future rule of law, order, statute or regulation applicable thereto, then the other conditions shall remain in full force and effect as all other provisions.

The conditions of this license agreement remain applicable after the termination of this license agreement if this results from the nature of the condition.

#### **Copyright**

The software is protected by copyright and other intellectual property laws and treaties. Mindarray or its suppliers own the title, copyright, and other intellectual property rights in the software. The granting of a license does not constitute a transfer of any intellectual property right. The software is licensed, not sold.

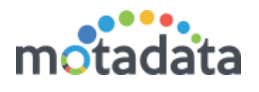

# <span id="page-5-0"></span>1 Requirements Scenario

When a business SLA is violated, you can impose penalty on the concerned party. The penalty calculation is defined through a 'Contract' metric that is valid for a particular duration. To achieve this requirement, Motadata NMS will help customers with following deliverables:

- Create and manage 'Contracts'
- Assign contracts to business SLAs
- Identify penalty percentage and amount based on SLA violation
- Roles based access for contract management
- Audit and journals of historical contracts
- Stakeholders should be able to create custom reports

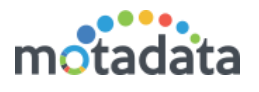

# <span id="page-6-0"></span>2 Solution Scope

The existing module for business service will work with contract management to determine the penalty on violations. For penalty calculation, the business service uses a foreign key from contract management. After the computations of the initial SLA cycle, business service determines the achieved target. System uses the target and compare against different criteria of underlying contract. In whatever criteria the achieved target falls into, system picks the penalty percentage against it. Based on the penalty percentage identified, Motadata simply computes the penalty amount.

Motadata compares the business service and associated contract from contract management. Using the metric of contract, the business service shows penalty percentage and penalty amount.

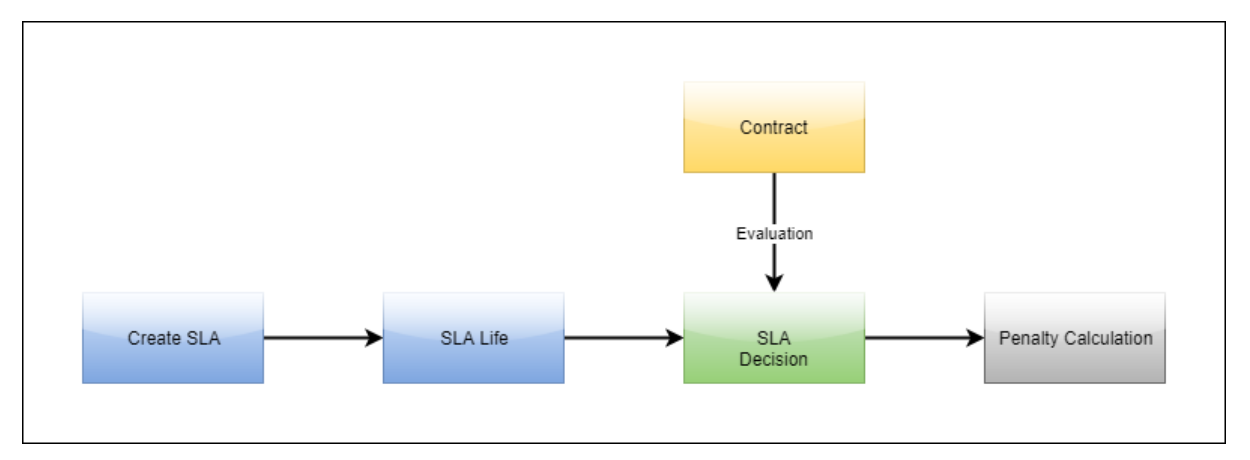

### <span id="page-6-1"></span>2.1 Flow

### <span id="page-6-2"></span>2.1.1 Configuring Contracts

In contract management, each contract's metric defines the penalty %. For e.g. uptime of a core router is critical for company's operations. It has contract as follows:

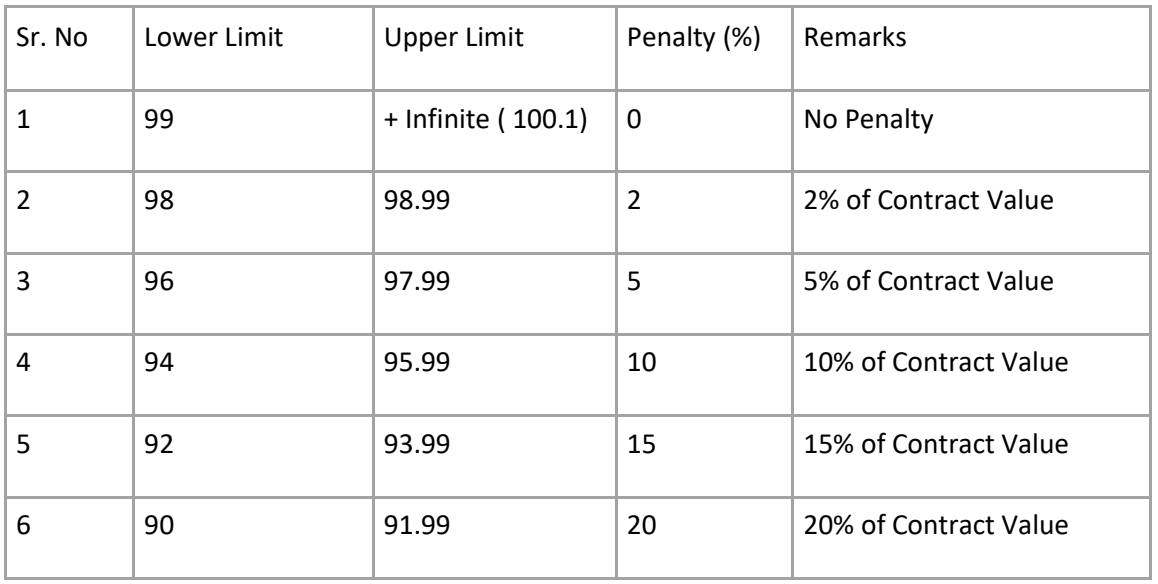

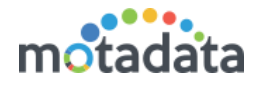

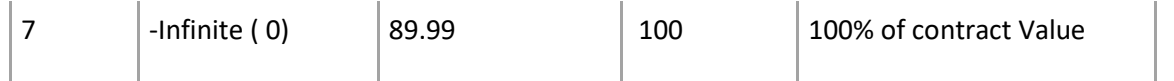

### <span id="page-7-0"></span>2.1.2 Configuring Business Service

In business service, the contract 'Uptime of Core Router' is attached. Based on the achieved SLA the Business Service contract, penalty % and Amount is calculated.

### <span id="page-7-1"></span>2.1.3 Computation of Penalty

At the end of the SLA life, suppose the 'Target Achieved' is 92%. And the total contract amount is 5 Lakh INR. Motadata will compute as follows:

- Contract Amount 5,00,000
- Target Achieved 92%
- Target falling in bracket ( row no 5)
- Penalty imposed in %: 15
- Penalty Value: 5,00,000 x 15% = 75,000

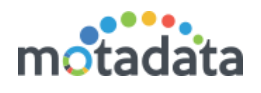

# <span id="page-8-0"></span>3 Module Breakdown

Motadata NMS uses following architecture to fulfill the requirement:

#### Modules

- **•** Business Service/SLA (Existing module)
- Contract Management (New module)

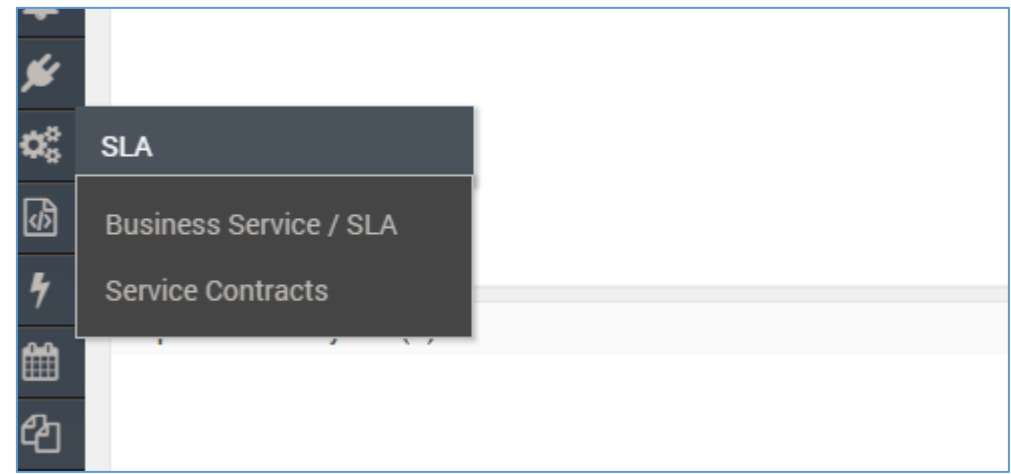

#### Relationships

One 'Contract' can have Many 'Business Services'

### <span id="page-8-1"></span>3.1 Contract Management

Contract management menu is visible as 'Service Contracts' in Business Service section.

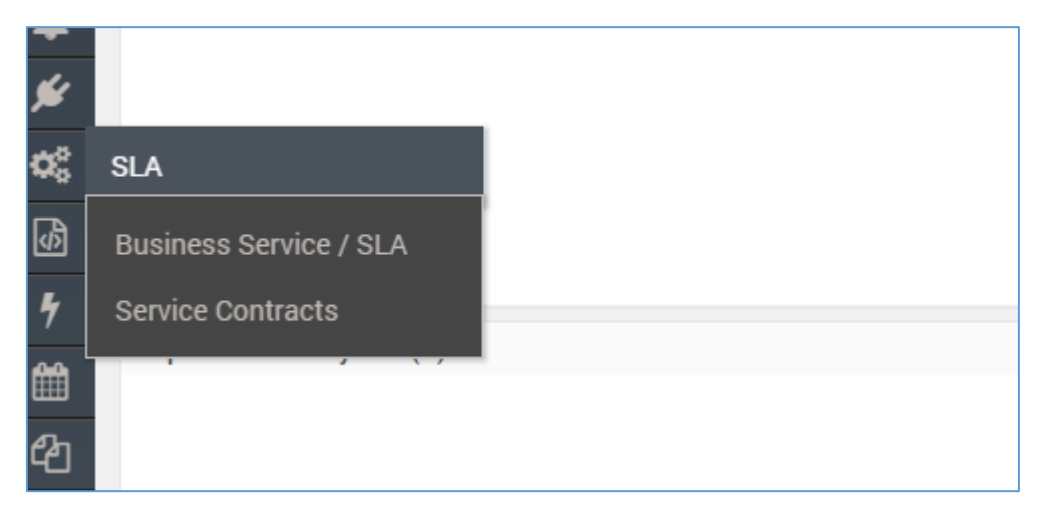

### <span id="page-8-2"></span>3.1.1 Fields

Contract Management has following fields:

• Name: (String) Name of the contract to identify it.

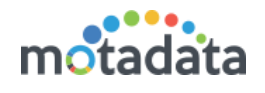

- Contract Description: (String) Detailed information about the SLA for other people to understand its worth.
- Upload Contract: Upload a document (digital copy) related to the contract.
- Status: (Drop-down) Enabled/Disabled
- Contract Value: (Decimal) the total amount of contract award.
- Start Date: Date on which the contract starts
- End Date: Date on which the contract ends
- Upper Limit: (Decimal) to set the upper limit of target value to calculate penalty.
- Lower Limit: (Decimal) to set the lower limit of target value to calculate penalty.
- Penalty Percent: (Decimal) to set the percentage of applicable penalty. This penalty will deduct from Price to calculate penalty value.
- Remarks: (String) You can put a remark/description/comment about the penalty.

'Lower Limit', 'Upper Limit' and 'Penalty Percent' appears in the group 'Rules'. A contract can have more than one rules.

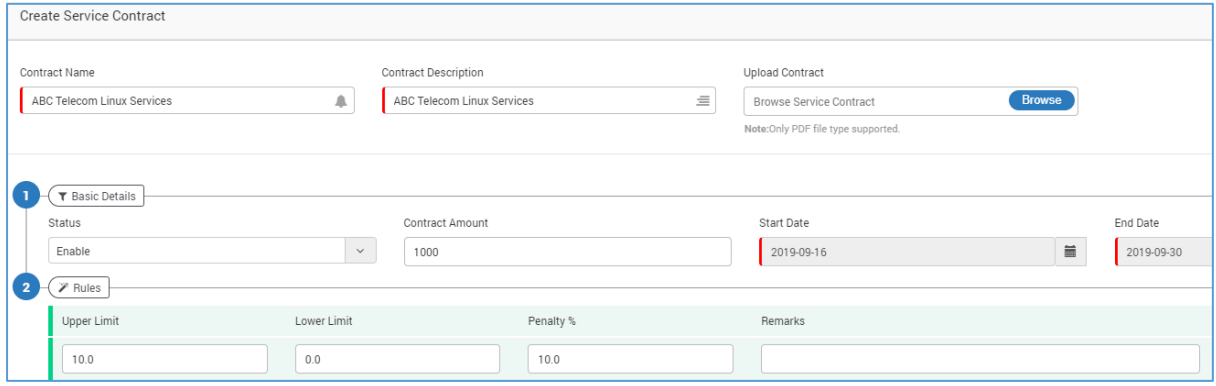

Service Contract Add Page

### <span id="page-9-0"></span>3.1.2 Permissions

- Add Admin users only
- Edit Admin users only
- View All users
- Delete Admin users only

### <span id="page-9-1"></span>3.1.3 Dependencies

• Currency Type - The currency i.e. Rupee, dollar, Yang, Pound etc. is available in Admin > Global Settings. The currency is only for representation. Motadata do not do currency conversions.

### <span id="page-9-2"></span>Business Service/SLA

Business Service Module uses the Service Contract and compute the penalty. For this following modifications are made in the menu:

A new 'Service Contract' drop-down on edit page to select the contract.

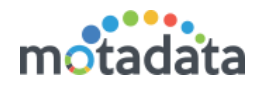

 'Penalty %' and 'Penalty Value' fields on index and edit page of business service.

### <span id="page-10-0"></span>3.2.1 Fields

Following fields are added:

- Service Contract: (Drop-down) to select from the available service contracts
- Penalty %: Shows how much penalty is imposed on the SLA. The value is identified using underlying service contract.
- Penalty Amount: Shows actual value of penalty in currency. The value is derived using penalty %.

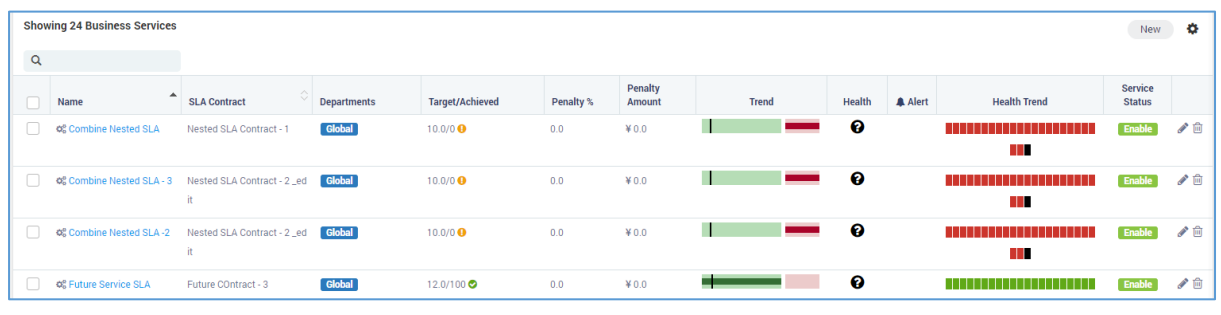

#### SLA Index Page

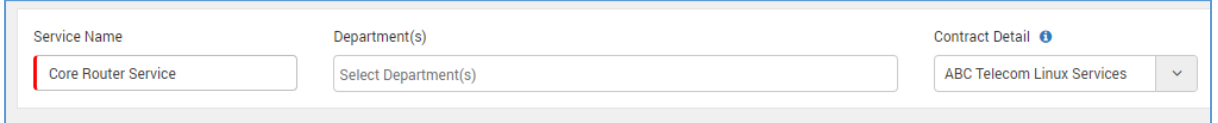

SLA Add Page - Add Service Contract

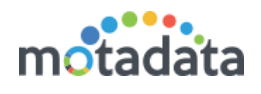

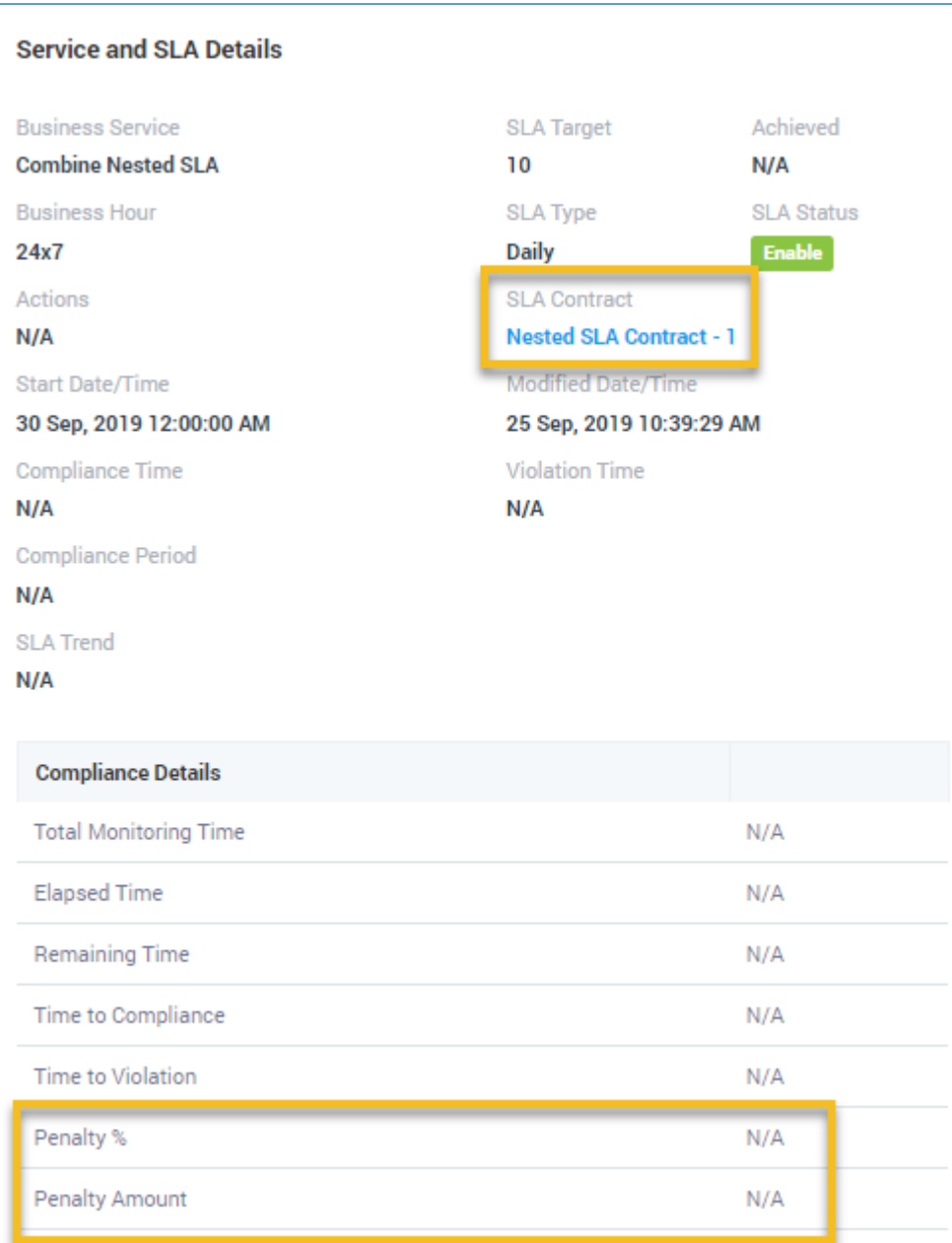

SLA View Page - Shows Calculated Penalty and Hyperlink to see Associated **Contract** 

### <span id="page-11-0"></span>3.2.2 Restrictions Imposed

For accurate calculations and keep them understandable, following restrictions are imposed.

- Once an SLA is created and associated with Service Contract, users cannot modify the business service KPI and thresholds.
- The penalty % and penalty value on business service index page will be visible only when a Service Contract is attached with the service.

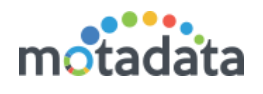

# <span id="page-12-0"></span>4 Standard Operating Procedure

### <span id="page-12-1"></span>4.1 Steps to Create Service Contract

- 1. The administrator users can create service contracts.
- 2. Go to Business Service > Service Contract
- 3. Click on Create
- 4. Fill the basic details
- 5. Create a metric for penalty % computation. Make sure the upper and lower limits do not overlap.

### <span id="page-12-2"></span>Associate Contract with Business Service

- 1. Authorized normal users should follow the standard process to create business service.
- 2. In the drop-down 'Select SLA Contract', choose from existing SLAs.
- 3. Finish creating business service as normal process.

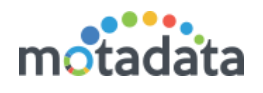

# <span id="page-13-0"></span>5 Reports

The reports for following shall be provided:

### <span id="page-13-1"></span>**5.1 Business Service**

Business Service Report (including penalty % and penalty value: if applicable)

## <span id="page-13-2"></span>5.2 Audit

- Operation Type: 'SLA Contract Create' Shows the 'create' audits of SLA contracts.
- Operation Type: 'SLA Contract Update' Shows the 'update' audits of SLA contracts.
- Operation Type: 'SLA & Contract Relation' Shows who associated/updated the contract in business service.
- Operation Type: 'SLA Contract Status' Shows the status audits of SLA contracts like: active, inactive or expired.

# **Keep in touch**

www.motadata.com. sales@motadata.com.

India: +91 79-2680-0900. USA: +1 408-418-5229

#### **About Motadata**

Mindarray Systems Pvt. Ltd. a global IT product company, offers state of the art affordable yet powerful product suite - Motadata consisting of Network Management & Monitoring, Log & Flow Management, and IT Service Management Platforms. The platform empowers both IT administrators and CXOs to analyze, track & resolve IT operational issues by effectively monitoring various systems and devices from multiple vendors through a unified and centralized dashboard.

**INSTANT** 

Motadata is industry's first IT ops solution that truly correlates the metric, flow and log events and turns them into actionable insights. Our global customers from Telecom, Government and Enterprise domain, rely on Motadata for proactively monitor their network infrastructure.

For more information, visit www.motadata.com.

### © 2018 Mindarray Systems Pvt. Ltd. All rights reserved.

All trademarks, service marks, trade names, tradedress, product names and logos appearing on the document are the property of the irrespective owners. Any rights not expressly granted here in are reserved.

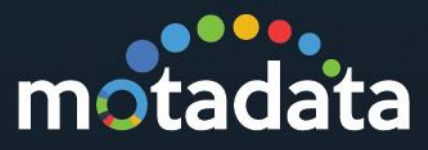